https://www.duw.pl/pl/dla-mediow/aktualnosci/9741,Ruszyl-portal-wwwzbiorkigovpl.html 02.05.2024, 23:48

Strona znajduje się w archiwum.

## Ruszył portal www.zbiorki.gov.pl

Za pośrednictwem portalu www.zbiorki.gov.pl szybko i prosto można zgłosić zbiórkę publiczną. Można też sprawdzić, kto prowadzi zbiórkę i jak spożytkował przekazane środki.

Zbiórka publiczna to zbieranie gotówki lub darów w przestrzeni publicznej – np. do skarbon, czy puszek. Zbiórkę mogą prowadzić: organizacje, fundacje, stowarzyszenia, komitety społeczne, który mogą założyć co najmniej 3 osoby. Wszystkie zbiórki publiczne - małe, duże, ogólnopolskie i lokalne - podlegają zgłoszeniu i są publikowane na [www.zbiorki.gov.pl.](http://www.zbiorki.gov.pl/)

Portal [www.zbiorki.gov.pl](http://www.zbiorki.gov.pl/) jest dostępny dla wszystkich - zarówno tych, którzy chcą zorganizować zbiórkę publiczną, jak i tych, którzy chcą uzyskać informację o zbiórkach i ich organizatorach.

W portalu można znaleźć informacje o konkretnej zbiórce, przejrzeć spis zgłoszonych zbiórek, czy poznać dane organizatora. Można także dowiedzieć się, ile udało się zebrać oraz jak została rozliczona dana zbiórka. Ocenić, czy nasze wsparcie zostało dobrze spożytkowane.

Portal służy do zgłaszania zbiórek. W przeznaczonej dla organizatorów części portalu można znaleźć formularze zgłoszenia i sprawozdań, instrukcje, porady.

Dzięki nowym przepisom do przeprowadzenia zbiórki nie jest już wymagane pozwolenie. Organizatorzy zbiórek zgłaszają swoje zbiórki na portalu, tu też publikują sprawozdania ze zbiórki. Każdy obywatel ma bezpośredni dostęp do informacji o tym, kto i na co zbiera oraz jak rozdysponował środki.

Więcej informacji o nowych przepisach [w materiale wiedo Ministerstwa Administracji i Cyfryzacji](https://www.youtube.com/v/BJHx6gUs65A#t=13?version=3&hl=pl_PL) oraz na stronie [www.zbiorki.gov.pl.](http://www.zbiorki.gov.pl/)

Źródło: premier.**gov**.**pl**

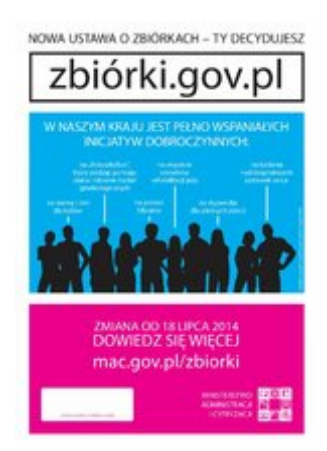

[Drukuj](javascript:winopen() [Generuj PDF](https://www.duw.pl/pl/dla-mediow/aktualnosci/9741,Ruszyl-portal-wwwzbiorkigovpl.pdf) [Powiadom](https://www.duw.pl/pl/notify/9741,dok.html?poz=dla-mediow/aktualnosci&drukuj=window&keepThis=true&TB_iframe=true&height=450&width=400) [Powrót](javascript:history.go(-1))

liczba wejść: 3634